# **Kubernetes**

Kubernetes lo podemos definir como un orquestador de contenedores (container). Es decir nos va a permitir gestionar contenedores en una o varias máquinas.

Un container contiene exclusivamente los servicios necesarios para que la aplicación que se empaqueta pueda correr sin ningún problema y se pueda replicar de acuerdo a nuestras necesidades.

Alguna de las ventajas de usar kubernetes son:

- Escalabilidad
- Tolerancia a fallos
- Balanceo de carga
- Gestión de Volúmenes

# **Conceptos**

### **Componentes de Kubernetes**

### **Estructura física**

- Nodos
- Master.

#### **Estructura Lógica**

- POD → Un Pod es el objeto más pequeño y la unidd básica desplegable en Kubernetes. Un pod tiene la función de encapsular uno o varios container
- Volumes
- Namespace
- Label/LabelSelector
- Controladores

# **Controladores en Kubernetes**

- ReplicationController
- ReplicaSet
- Deployments
- DaemonSet
- StatefulSet
- lobs
- CronJobs

## **ReplicatoinController**

- Garantiza la ejecución de un número determinado de POD's.
- Similar a un supervisor.
- Sobrevive a disrupción.

#### **ReplicaSet**

- Similar al ReplicationController
- Admite labelSet.
- No se recomienda.
- Se puede usar en HPA.

#### **Deployments**

- Proporciona actualizaciones declarativas para POD's y ReplicaSets.
- Permite crear/eliminar conjuntos de réplicas
- No se debe administrar ReplicaSets de un Deployment, todos los casos de uso deben ser cubiertos manipulando el Deployment

#### **DaemonSet**

- Garantiza un POD en cada nodo.
- Garbage collector.
- Eliminar un DaemonSet eliminará los PODs creados.

#### **StatefulSet**

- Administra aplicaciones con estado.
- Proporciona garantías sobre el orden y la exclusividad de los PODs.
- A diferencia de un Deployment, mantiene una identidad adhesiva para cada POD.

#### **Jobs**

- Asegura que X POD acaben correctamente.
- Permite ejecutar modulos en paralelo.
- Hasta no tener un % de éxito no se considera acabado el Job.

#### **CronJobs**

- Ejecuta jobs en el tiempo.
- Una vez en el tiempo / repetidamente una vez en el tiempo.
- Se escribe en formato cron.

From: <http://intrusos.info/>- **LCWIKI**

Permanent link: **<http://intrusos.info/doku.php?id=virtualizacion:kubernetes&rev=1624018479>**

Last update: **2023/01/18 14:00**

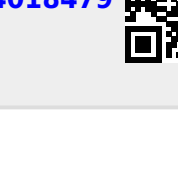